# $E$  F P – S 2

取 扱 説 明 書

第2版 株式会社 彗星電子システム Windows98SE、Me、2000、XPは、米国マイクロソフト社の登録商標です。 PC/ATは、米国IBM社の登録商標です。

第1版 2002年 10月 発行 第2版 2003年 9月 発行

Copyright© 2002-2003 株式会社 彗星電子システム

○ 本装置は、ルネサスエレクトロニクス製フラッシュROM、EPROM、ワンタイムPROM内蔵のワンチップ マイク

ロコンピュータ専用の書込装置です。他のデバイスへの書込みや、他の用途には使用できません。

- 本装置の保証期間はご購入後1年間です。この間に製造上の問題によって発生する不良は無償で修理を行います。 販売店または、当社に連絡してください。 但し、ソケット、スイッチ等消耗品の不良は有償となります。また本装置により書込まれたMCUデバイスの不 良及び、それにより発生する問題については保証できません。
- 本装置は開発ツールとして使用する事を目的に準備された製品です。量産に使用される場合は、事前にお客様自 身で使用環境等を考慮し、信頼性を確認の上ご使用下さい。
- 国内の使用に際し、電気用品取締法及び、電磁波障害対策の適用を受けていません。 また本装置は、UL等の安全規格,IEC等の規格を取得しておりません。従って、日本国内から海外に持ち出さ れる場合は、この点をご了承ください。
- このEFP-S2取扱説明書に記載されている内容は、今後性能改良などの理由で将来予告なしに変更すること があります。なお記載内容の運用した結果に関しては、株式会社 彗星電子システムはその責任を負いかねますの でご了承ください。
- 本説明書及びソフトウェアの内容についてのお問い合わせは、下記までお願い致します。なお、お問い合わせに 際してはE-mail、FAXにて受け付けております。

 FAXでお問合せいただく場合はEFP-S2 Product CD内に添付されている技術サポート連絡書 にお問合せ内容を記入後、送付ください。

『お問い合わせ先』

〒538-0053 大阪市鶴見区鶴見6丁目5番24号

株式会社 彗星電子システム

FAX (06)6913-4534

E-mail:support@suisei.co.jp

HP :http://www.suisei.co.jp/

# 目次

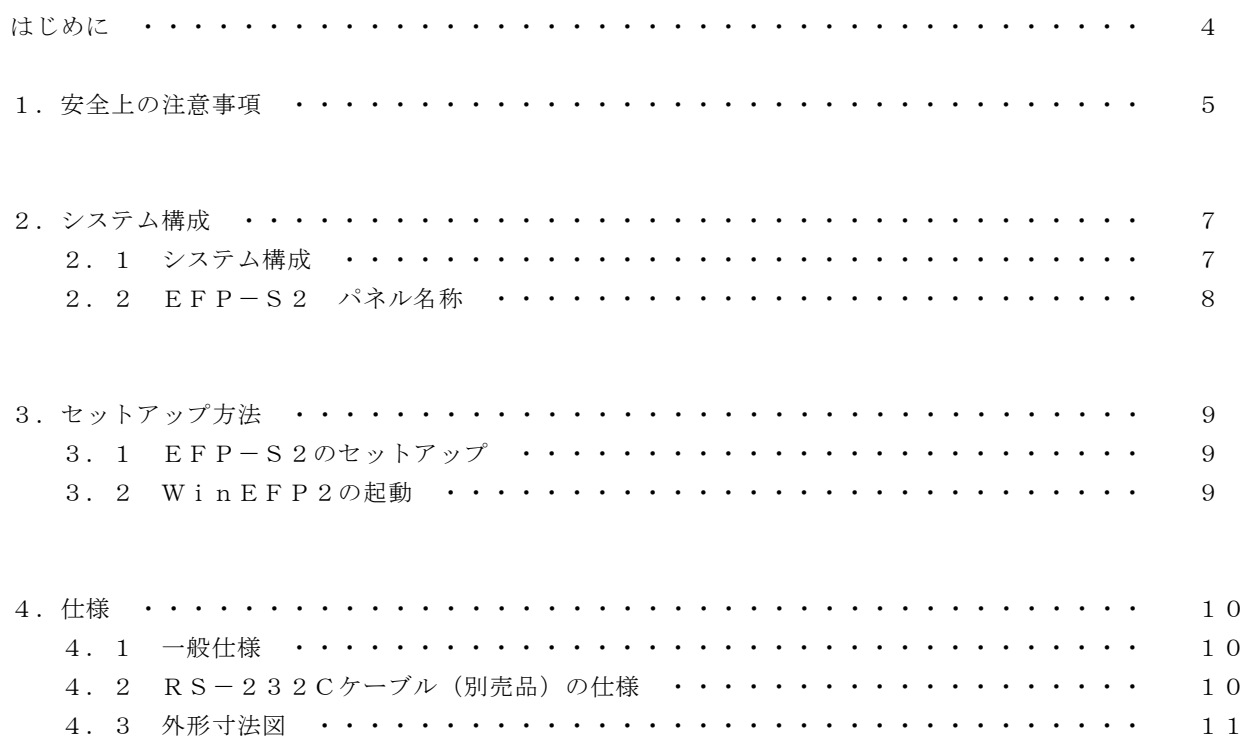

#### はじめに

この度は、EFP-S2をお買い上げいただき、誠にありがとうございます。

 本製品の内容は、添付の梱包内容確認表に記載していますのでご確認ください。製品につきましてお気づきの点が ございましたら、当社または販売代理店までご連絡ください。

※1 本書では、EFP-S2本体をEFP-S2と呼びます。

※2 本書では、EFP-S2用コントロールソフトウェアをWinEFP2と呼びます。

※3 本書では、パラレルユニット及びシリアルユニットをMCUユニットと呼びます。

製品を正しくお使いいただき、あなたや他の人々への危害や財産への損害を未然に防止するため、2ページ目の 1. 安全上の注意事項では注意、重要の順で注意事項を説明します。

製品をご使用になる前は、注意事項に記載している内容をよく理解してからお使いください。 注意、重要の意味について以下に説明します。

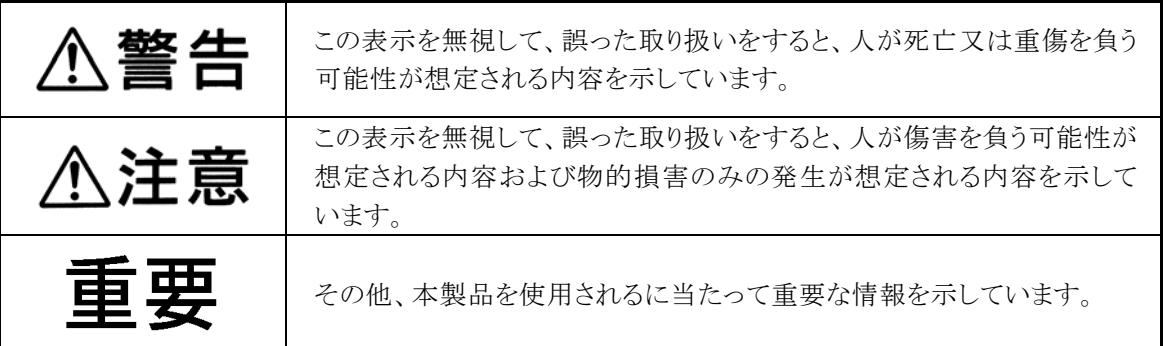

# 1.安全上の注意事項

![](_page_4_Picture_2.jpeg)

![](_page_4_Figure_3.jpeg)

![](_page_5_Picture_1.jpeg)

![](_page_5_Figure_2.jpeg)

# 重 要

# ●USB I/Fからの電源供給

EFP-S2本体はパーソナルコンピュータのUSB I/Fから電源を供給して動作させることが可 能です。USB I/Fから電源を供給している場合、EFP-S2の最大出力電圧は3.3Vとなりま す。書込み用電源として5Vまたは、12Vの電源を必要とする品種を使用される場合は付属の 電源アダプタより電源を供給してご使用ください。

[USB I/F電源供給不可品種] 4500、720シリーズ全般 38000シリーズNOR、New Dinor型フラッシュROM内蔵品種 M38039FFFP、M38869AHP 等 7700シリーズ全般 M16CシリーズNew Dinor型フラッシュROM内蔵品種 ※今後の品種展開により不可品種が追加される場合があります。

※書込み動作時に必要な電源電圧については各MCUのデータブックをご参照ください。

#### 2.システム構成

#### 2.1 システム構成

EFP-S2を使用するためには以下の装置が必要です。 図2. 1にEFP-S2のシステム構成図を示します。

![](_page_8_Figure_4.jpeg)

図2.1  $EFP-S2$ システム構成図

# 2. 2 EFP-S2 パネル名称

図2. 2にEFP-S2のパネル図を示します。

![](_page_9_Figure_3.jpeg)

図2. 2 EFP-S2パネル図

#### 3.セットアップ方法

#### 3.1 EFP-S2のセットアップ

EFP-S2のセットアップ手順を以下に示します。

①EFP-S2への電源供給はAC100Vを電源アダプタから供給する場合とパーソナルコンピュー タのUSB I/Fより5Vを供給する方法があります。

 MCU書込み等で、EFP-S2より5V以下の電圧を出力する場合は、USB I/Fからの電源 供給のみで問題ありませんが5.1V以上の出力電圧が必要な場合は、電源アダプタから電源を供給 してください。

※書込み動作時に必要な電源電圧については各MCUのデータブックをご参照ください。

- ②RS-232Cケーブルまたは、USBケーブルをEFP-S2の[RS-232C]、または[USB I/F] コネクタに接続し、反対側はパーソナルコンピュータの各コネクタに接続してください。
- ③EFP-S2にMCUユニットを取り付けます。ユニットを取り付ける場合は、向きに注意してくだ さい。

※注意 ●MCUユニットの取り付けをご参考ください。

④EFP-S2に電源を投入します。電源スイッチを押すとLEDが以下の動作を行います。

#### EFP-S2起動処理

POWER (緑色)、USB/SERIAL I/F(黄色)、DEVICE(赤色)のLEDが点 灯します。システムチェック(約2秒)後にUSB/SERIAL I/F、DEVICEのLE Dが消灯し、EFP-S2はコマンド待ち状態になります。

#### 3.2 WinEFP2の起動

EFP-S2がコマンド待ち状態であることを確認後、WinEFP2.EXEを起動します。 WinEFP2の操作説明については、WinEFP2 取扱説明書をご参照ください。

※EFP-S2を使用する前にアプリケーションのインストールおよび、USBドライバのインストー ルを行ってください。各ソフトウェアのインストール方法は製品に付属されているWinEFP2 インストール手順書をご参照ください。

# 4.仕様

# 4.1 一般仕様

表4.1にEFP-S2の仕様一覧を示します。

表4.1 EFP-S2仕様一覧

| 書込方式       | ルネサスエレクトロニクス製MCUパラレルおよびシリアル入出力モード      |                                |
|------------|----------------------------------------|--------------------------------|
| 書込対象       | ルネサスエレクトロニクス製フラッシュメモリおよびワンタイムPROM内蔵MC  |                                |
|            | U                                      |                                |
| メモリ        | R AM                                   | 4Mバイト SRAM、ユーザープログラムバッファ用      |
|            | R OM                                   | 256Kバイト フラッシュメモリ、F/Wプログラム格納用   |
| 通信インターフェース | USB 1.1                                | 最大転送速度12Mbps                   |
|            | $RS-232C$                              | 9600bps~115200bpsまでの速度設定が可能。   |
| 制御方法       | W i n E F P 2 からの制御                    |                                |
| 表示         | EFP-S2本体の実行状態をLEDで簡易表示                 |                                |
| 電源入力       | USB 1.1                                | DC5V 最大500mAをパーソナルコンピュータから供給可能 |
|            | DC 雷源                                  | $DC17.5V \sim 24V300mA\&L$     |
| 外形寸法       | 110 (W) ×180 (D) ×36 (H) [mm] (突起物は除く) |                                |
| 重量         | 約600g                                  |                                |
| 周辺環境       | 動作温度 0~40℃、動作湿度<br>- 80%以下(結露なきこと。)    |                                |

### 4.2 RS-232Cケーブル(別売品)の仕様

図4. 1にRS-232Cケーブルの結線図を示します。 市販品のケーブルで結線状態が同様であれば流用可能です。

![](_page_11_Figure_7.jpeg)

図4.1 RS-232Cケーブル結線図

仕様

## 4.3 外形寸法図

図4. 2にEFP-S2の外形寸法図を示します。

![](_page_12_Figure_3.jpeg)

図4.2 外形寸法図